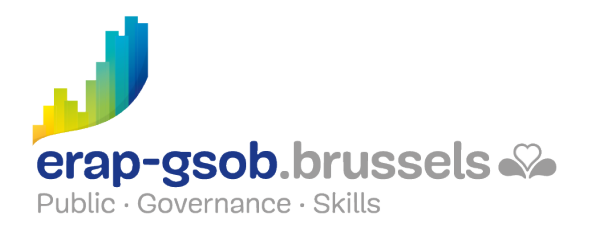

# ACCESS - GEAVANCEERDFUNCTIES EN VBA

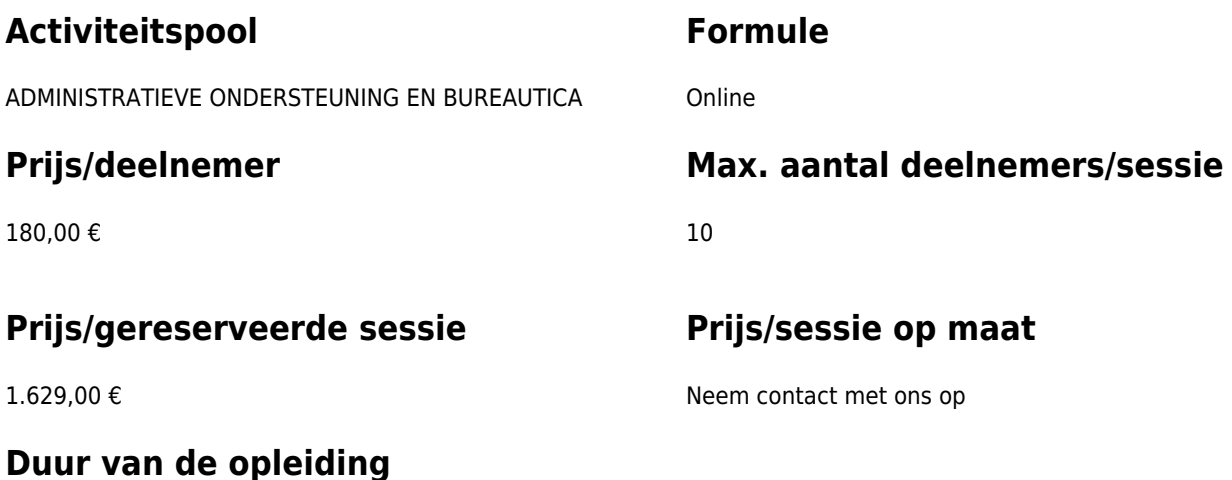

4 halve dagen of 4 uur.

## **Contactpersoon**

Patrick GILET Beheerder klantendossiers - IT beheerder

pgilet@erap-gsob.brussels

# **Hoe inschrijven?**

De opleidingsdiensten schrijven hun medewerkers in door een e-mail te sturen naar de contactpersoon.

# **Beschrijving van de opleiding**

Deze opleiding is beschikbaar in beide formules (online en face-to-face).

## **Doelstellingen**

Het doel van de opleiding is om de kennis van de deelnemers over ACCESS te verdiepen, zodat ze hun werkzaamheden efficiënter kunnen uitvoeren en organiseren en/of tijd winnen.

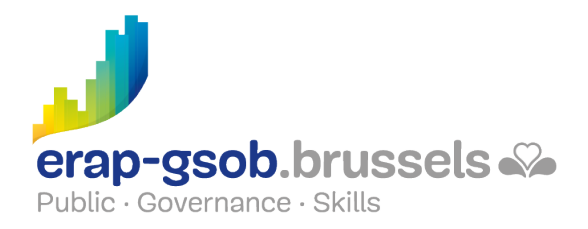

## **Doelgroep**

De opleiding is toegankelijk voor ambtenaren werkzaam binnen de gemeentebesturen, de OCMW's, de politiezones en de gewestelijke en paragewestelijke instellingen van het Brussels Hoofdstedelijk Gewest, alsook voor medewerkers van de ministeriële kabinetten van het BHG.

### **Pedagogische methoden**

De gebruikte pedagogische methodes zijn gebaseerd op de volgende elementen:

- Bijbrengen van theoretische kennis
- Maken van concrete en gediversifieerde oefeningen, aangepast aan het niveau en de behoeften van de deelnemers;
- Toepassingen of oefeningen die aansluiten bij de praktijk;
- Oefeningen die inzoomen op een specifieke functie van het programma en algemene oefeningen;
- Ruimte voor vragen & antwoorden;
- Verspreiding van compleet didactisch materiaal.

#### **Inhoud**

- Onthalen en nagaan van de voorkennis van de deelnemers. Indien nodig voorzien in bijscholing
- De velden en hun formaten
	- Het creëren van tabellen optimaliseren
		- Opmaak van de velden
			- **Invoermaskers**
			- Keuzelijsten
			- De volgorde van de velden wijzigen
			- Validatieregels
			- Foutmeldingen genereren
			- Indexeren en de eigenschap 'Nulwaarden niet toegestaan'
		- Oefening op de formaten van velden
		- o Nieuw bij de macro's
- Dieper ingaan op de query's: geavanceerde query's
	- Een berekening creëren
	- o Berekeningen over query's en groepen
	- Actiequery's: tabellen creëren, records toevoegen, verwijderen of wijzigen
	- Kruistabelquery's
	- "Join"-eigenschappen
- Kennismaken met de formulieren: verdieping
	- Formulieren, keuzelijsten en keuzerondjes
		- Creëren van een formulier met een keuzelijst
		- Manueel een keuzelijst creëren
		- Veld in een tabel maken met het oog op het gebruik van keuzerondjes
		- Creëren en definiëren van een groep met keuzerondjes

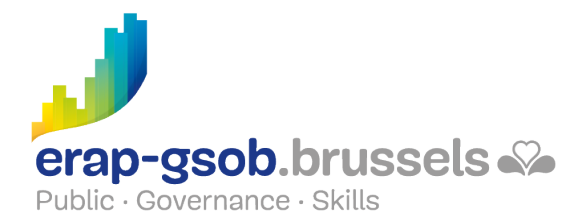

- De relaties tussen tabellen en formulieren
- Deactivering van de velden en vergrendeling van de gegevens
- Programmatie van een opdrachtknop
- Oefeningen
- Subformulieren begrijpen: verdieping
	- Formulieren en subformulieren
		- Waarom
		- Creëren op basis van tabellen of query's
		- Het formulier en zijn subformulier creëren
		- Organisatie van de velden
	- Oefeningen op formulieren en subformulieren
- Staten
	- Rapporten en subrapporten
		- Gebaseerd op een bestaand rapport
		- Gebaseerd op tabellen en query's
		- Het uitzicht van een subrapport wijzigen
	- Oefeningen over staten
	- De domeinfuncties (Rechdom, SomDom, MaxDom, ...)
- Voltooiing van de materie
	- Een algemeen menu creëren
		- Een algemeen menu wijzigen
		- De opstartopties instellen
		- **Een Access-base online plaatsen**
		- Een database in een netwerk
- Oefeningen

#### **Beschikbaarheid in de catalogus**

Beschikbaarheid (bij voldoende inschrijvingen) en voorwaarden gegarandeerd tot 02 November 2024